# How to Create Active Citations Using LATEX

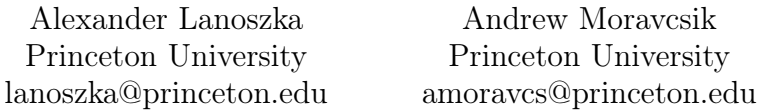

May 16, 2012

## 1 The Active Citation Standard

Active citation is a format for presenting qualitative social scientific research designed to help render textual data/evidence and analysis more transparent, replicable, and immediate by hyperlinking annotated footnotes to source material. This approach affords a real time, one-click connection between footnote citation and source material (and back), within a document. An appendix at the end of the document contains the source material in the order of citation, and doubles as an independent set of sources that scholars can use for any purpose. Authors are thus not limited to on-line source material. The methodology is described in Andrew Moravcsik "[Active](http://www.princeton.edu/~amoravcs/library/ps.pdf) [Citation : A Precondition for Replicable Qualitative Research.](http://www.princeton.edu/~amoravcs/library/ps.pdf)" PS : Political Science and Politics 43 :1 (January 2010).

Dedicated software for preparing papers and articles in the "active citation" format is under development, but not yet available. This draft protocol explains how to create "active footnotes" in LAT<sub>EX</sub>. An appendix is created at the end of the document containing the longer original source material required by "active citation," in the order it is cited. Thus, authors are not limited to on-line source material. These materials are linked directly to footnote citations and (within document) "hyperlink" functions. The code for that section of this document can be found in an accompanying document.

This approach offers a number of distinct advantages. First, when citations and sources are moved, internal links (i.e. between sources and footnotes) move with them. Second, while the L<sup>AT</sup>EX version is not optimally efficient, once a user is accustomed to it, it is not overly difficult or time-consuming.

# 2 Preparing a Paper and Footnote for Active Citation

To prepare a paper for active citations, before entering the first footnote and source material, be sure to have the default user package (hyperref) at the very beginning of the document along with the other user packages. This package allows users to create hyperlinks within their documents.

```
\usepackage{hyperref}
\hypersetup{
  linkcolor=black,
  citecolor=black
  }
```
We also need to create an Appendix towards the end of the document entitled "Source Material for Active Citations." This action will store the sources that will be connected to footnote citations. The code below creates an Appendix in L<sup>AT</sup>EX.

#### \appendix

```
\section*{Appendix: Source Material for Active Citation}
```
Footnotes are easy to create in LATEX as well. To use Arabic numbers to enumerate footnotes, apply this code near the top of the document. The symbol ∗ suppresses numbering for this section.

```
\renewcommand{\thefootnote}{\arabic{footnote}}
```
To insert a footnote in the document, type the following command at the desired location within the text.

\footnote{}

# 3 Creating an Active Citation in LAT<sub>EX</sub>

To add an active citation to a conventional LATEX footnote, follow the seven steps below :

1. Insert the Hyperlink. Use the following command between the footnote and the annotation :

\hypertarget{Nr}{}\hyperlink{N}{}

Within the hyperlink command, N stands for the number for the footnote as it appears in the text. If there is more than one source per footnote, then add a letter in alphabetical order to each citation after the first (e.g., " $NB$ ", " $NC$ ", etc.).

In this setup, note that the hyperlink command is preceded by the hypertarget function. As will become clearer in later steps, this particular function enables us to return from the *Appendix* to the original footnote. " $Nr$ " simply specifies the return location for the hyperlink that concludes each distinct record in the Appendix.

### 2. Type in the Citation

In the second set of brackets contained in the hyperlink command, one types in the citation as usual, in any format. It could be in long form (with full bibliographical information) or it could appear as given by the 'citet' or 'citep' commands. Once the citation is entered, close the bracket. It should be followed by an explanatory annotation as recommended in the active citation format. This provides any succinct and relevant information about precisely how and why the source supports the textual claim. The model is similar to that traditionally used in law reviews. Below is a generic version of the code we suggest.

```
\hypertarget{1r}{}\footnote{\hyperlink{1}{[CITATION HERE]}.
[ANNOTATION HERE]}
```
3. Create the Target for the Hyperlink. Where it is appropriate in the appendix, insert the target for the hyperlink made in the footnote by using the following code :

#### \hypertarget{N}{}

It is important that the number that appears in the first set of brackets in the hyperlink command corresponds with the number found in the first set of brackets in the hypertarget command located in the Appendix. Otherwise, the hyperlink will send the user to a different location.

- 4. **Enter Source Material Number.** Go to the *Appendix* and, in appropriate order within other cited sources, type in the number of the footnote in parentheses  $\lbrack\!\lbrack'(N)\rbrack\!\rbrack$  in the second set of brackets contained in the hypertarget command. If there is more than one source cited in a footnote, then use letters after the first source, as with bookmarking footnotes above [e.g. (1), (1B), (1C), or (42), (42B), (42C)].
- 5. Type or Copy Source Text in the Appendix. Enter the appropriate original source textual material after the source material number. If the original is in a foreign language, provide the original, followed by a space, followed by an italicized translation and the translator's name or source information in brackets  $\vert \vert$ .

To simplify the appearance of the documentation, both in code and output, we recommend first including the appropriate number marking the source in a footnote first, followed by several blank spaces. The source material should appear after these spaces.

The following code illustrates our suggestion :

```
\hypertarget{1}{(1)
\setminus\setminus[INSERT SOURCE MATERIAL HERE]}
```
6. Type or Copy Citation after Source Text. After the source material, insert a blank line-space, then the citation, precisely as it appears in the footnote. As indicated earlier, to insert a blank line-space within a list, use the following command between lines :

 $\setminus$  $\setminus$ 

7. Add the RETURN hyperlink after citation. After the end of the citation, insert a blank line-space, then the hyperlink function containing word "RETURN" in all capital letters.

```
\hyperlink{Nr}{RETURN.} }
```
Note that the hyperlink command corresponds with the hypertarget command. By using 'Nr', we already coded the target for the return when we made a link to the appendix. The inclusion of this command at the end of the citation returns us to the original footnote. We opted to use  $r'$  to denote 'return'. Finally, be sure to close the brackets of the original hypertarget command when you finish the entry in the Appendix.

8. Importing an Image of the Original Source Material (optional). If you wish to import an image of the original source material, then you will have to enter the code necessary for including the file (which could have, among others, the extension \*.png or \*.pdf).

```
\begin{figure}
   \centering
       \includegraphics[scale=.8]{activecite.png}
       \caption{\hyperlink{1r}{RETURN.} } }
   \end{figure}
```
The 'centering' command places the image in the center of the document. The scale command resizes the original document, which users can manipulate so to have the image presented in the appropriate size. If one were to include an image, then insert the hyperlink that returns the reader to the original footnote. It can be placed in the caption, as indicated here. Once again, be sure to close the brackets of the original hypertarget command when you finish the entry in the Appendix. Including an image might require additional typesetting for  $La TeX$  to successfully compile the document.

### 4 A Caution

Aside from creating the *Appendix*, active citation in LAT<sub>EX</sub> ultimately requires the simple manipulation of the hyperlink and the hypertarget commands. As noted, to ensure the correspondence between these commands, one has to be careful to make sure that the numbers in the brackets for each command match. If numbers correspond to footnotes, and footnotes become either deleted or moved, then we suggest revising those numbers to reflect any changes in the document. This process can be time-consuming. Nevertheless, such changes will not affect the stability of the hyperlinks. Rather, we suggest making such revisions so to help the researcher keep track of footnotes, hyperlinks, and citations. This practice is especially helpful as the order of appearance of source materials in the Appendix should be in line with the order of appearance of sources in the main text.

### 5 An Example

The example below collapses all three elements of an active footnote onto one page : text, annotated footnote citation, and source material in the Appendix. The bookmarks and hyperlinks are functional using the procedure above. The Appendix appears in the next page. We made a separate TeX file available so that users can refer to the actual code.

#### <span id="page-5-1"></span>Book, Article, or Paper Text

For President Charles de Gaulle, the future of French agriculture was not simply at center of his calculations about the European Economic Community (EEC), and particularly British membership in it ; it was the paramount foreign policy interest of France. At one meeting, he identified divergent agricultural interests as the major reason why agreements within the EEC had been so difficult to reach. British membership would not just call the Common Agricultural Policy into question, but it would transform the EEC into a wholly different organization. He referred to the transformation of agriculture as "our greatest problem," now that the Algerian war had been settled, and added, strikingly, that "if we do not surmount it, we could see another Algerian affair on our own soil." [1](#page-5-0)

<span id="page-5-0"></span><sup>1.</sup> Alain Peyrefitte, C'était de Gaulle [\(Paris : Fayard, 1994\), p. 502.](#page-6-0)

# Appendix : Source Material for Active Citations

<span id="page-6-0"></span>(1)

De Gaulle held a confidential discussion with his press spokesman Alain Peyrefitte on 6 June 1962, followed a cabinet meeting that discussed a recent summit between de Gaulle and Macmillan – the major result of which was that the British displayed an unexpected willingness to "do whatever it takes" to enter the EEC. De Gaulle was forced to clarify the extent of his essential opposition to such a step. The extract from the cited source reads as follows :

« Le sort de notre agriculture est désormais, après le règlement de l'affaire algérienne, notre plus grand problème. Et si nous ne le regions pas, nous pouvons à voir une autre affaire d'Algérie sur notre propre sol. Notre industrie peut affronter la concurrence mais si notre agriculture devait rester en dehors du Marché commun, la charge qui en résulterait pour nos industriels ne serait pas supportable.

« Seulement, ça a été si difficile de s'entendre avec nos partenaires pour l'agriculture, et il reste encore tant de difficultés, que je ne vois pas comment on pourrait maintenant élaborer un autre régime. De toute façon, l'entrée de l'Angleterre serait un tel bouleversement, qu'il s'agirait alors d'un autre Marché commun.

"Henceforth the fate of our agriculture is, after the resolution of the Algerian affair, our greatest problem. And if we do not surmount it, we could see another Algerian affair on our own soil. Our industry can handle the competition, but if our agriculture remains outside of the Common Market, the resulting burden for our industrial firms would be unbearable."

"Only, it has been so difficult to reach agreement with our (six EEC) partners on agriculture, and there remain many difficulties, that I don't see how we could now elaborate another different scheme. To the contrary, the entry of England would be such an upheaval, that it would then amount to a different Common Market." [Translation : Andrew Moravcsik]

Alain Peyrefitte, C'était de Gaulle (Paris : Fayard, 1994), p. 502.

sur le point de faire. Il assure que l'Empire britannique appartient au passé. Il n'en restera plus qu'un vague mécanisme comme celui de l'ONU. L'Angleterre de Kipling est morte. (Impossible de savoir si c'est du De Gaulle traduisant Macmillan, ou du Macmillan cité par de Gaulle.) Les jeunes considèrent que leur avenir est lié désormais à celui de l'Europe. Ce nouvel état d'esprit marque, selon lui, un changement fondamental, qui apparaîtrait dans tous les milieux, dans tous les partis. Les hommes d'affaires britanniques se prépareraient, eux aussi, au Marché commun.

« Il ne se soucie pas de son agriculture. Elle occupe seulement 4 % de la population, alors que, dans son jeune temps, c'était 20 à 25%. Notre problème est semblable, sauf que l'évolution des Anglais est allée beaucoup plus vite que la nôtre. Le problème qu'ils ont derrière eux est devant nous.

« Le sort de notre agriculture est désormais, après le règlement de l'affaire algérienne, notre plus grand problème. Et si nous ne le réglons pas, nous pouvons avoir une autre affaire d'Algérie sur notre propre sol. Notre industrie peut affronter la concurrence, mais si notre agriculture devait rester en dehors du Marché commun, la charge qui en résulterait pour nos industriels ne serait pas supportable.

« Seulement, ça a été si difficile de s'entendre avec nos partenaires pour l'agriculture, et il reste encore tant de difficultés, que je ne vois pas comment on pourrait maintenant élaborer un autre régime. De toute façon, l'entrée de l'Angleterre serait un tel bouleversement, qu'il s'agirait alors d'un autre Marché commun.

#### « Êtes-vous prêts à devenir indépendants par rapport aux Américains ? »

AP. - Macmillan est-il vraiment prêt à adhérer au plan Fouchet, comme l'a laissé entendre le Premier ministre ?

GdG. — Il a abondé dans mon sens. Vouloir rabaisser les États, pour s'en remettre à des commissions de sages, n'est pas sérieux. Les peuples n'accepteront jamais un gouvernement qui ne serait pas le leur.

« Alors, je lui ai dit carrément : "Notre volonté est de devenir indépendants par rapport aux Américains. Y êtes-vous prêts ?" Il m'a répondu que les jeunes en Angleterre et lui-même pensaient comme nous. Ils ne veulent pas être des satellites des Américains. Il voit une organisation du monde libre qui reposerait sur deux pôles : l'Europe et l'Amérique. Je lui ai objecté que, si l'Angleterre entrait, d'autres pays entreraient aussi ; ce qui fonctionne difficilement à six ne fonctionnerait plus du tout à dix ou à quinze. Mais il est tellement déterminé, que j'aurais été désobligeant si je l'avais découragé complètement. J'ai quand même

302

#### Figure 1 – [RETURN.](#page-5-1)